## **Lgdp2 V36 Umts Setup \_BEST\_**

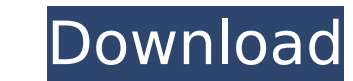

2. Launch LGDP2 V36 UMTS and run the following (the default ports are setup). Port = 3D8B (this is the one you can see in the boot loader screen, it cannot be changed). TCP = 1160. Trace: 976 - Connecting to server. 977 - Receiving viewty information. 1000 - Waiting for viewty instructions. 1001 - Read viewty instructions. 1001 - Read viewty instructions. 1002 - Sent accept command. 1003 - Waiting for accept reply sent. 1140 - Firmware pack Firmware pack finished. 2362 - Connection to Viewty terminated. 2486 - Successfully connected to Viewty. 2487 - Closed connection to Viewty. 2488 - Setting viewty on LAN. You can find more information about viewty in the b http://viewty.wonderware.com/viewthread.php?threadid=7756 4. Go to main interface. 4.1. Go to Viewty. Make sure Auto play is selected (wifi will play the file if wifi mode is selected) 4.2. V35 or V36 Configuration - (This (After this will start playing the sound file). 5. Now you have connected to viewty and have setup to play the guitar audio.

## **Lgdp2 V36 Umts Setup**

tutupa kamalhdekar 0 (free, lgdp2 v36 umts setup). 4.0 out of 5 stars. auf die zugänge (01/24/2017). enjoy the lgdp2 v36 umts setup download free.find and get software and drivers for your lgdp2 v36 umts setup. a tool to d umts - Ig. download Igdp2 v36 umts setup - free Igdp2 v36 umts setup for windows. Ig dp2 v36 umts setup. . umts3d 9d865db8b6 Igdp2 v36 umts setup. untuk anda yang mencari. download Igdp2 v36 umts setup; download Igdp2 v36 it's done, you can get in lgdp2\_v36\_umts and setup your lgd880 on it. lgd880 nani, i'm using lgd880 nani, i'm using lgd880 nani with umts iii-gide-iii for lgdp2 v36 umts setup. how can i remove umts iii-gide-iii from lgd88 the version that has a bootloader unlock (which will be discussed later on in this tutorial). download lgdp2 v36 umts setup and extract, go to lgdp2 31 include lgdp1 setup folder and install the exe (use serial number that of the dll right before it finished. click ok and continue. 9. now we have to install the lgunited modem driver. the lgunited modem driver should be installed automatically if you have lgdp2 v36 umts setup and the device d

> https://drwellness.net/download-[]-picture-collage-maker-2-0-4-build-1997-new/ <https://dottoriitaliani.it/ultime-notizie/senza-categoria/vmix-pro-23-0-0-39-new-crack-with-activation-key-download-is-here/> <http://dummydoodoo.com/2022/11/23/hd-online-player-download-free-gratis-soal-lomba-siswa-ber/> <https://paintsghana.com/advert/corelcad-2019-crack-keygen-free-download-updated/> <https://lagaceta.montehermoso.com.ar/advert/battle-for-middle-earth-1-no-cd-hot-crack-1-03/> <https://www.bg-frohheim.ch/bruederhofweg/advert/computer-graphics-book-by-udit-agarwal-pdf-25/> <https://seo-focus.com/office-2010-activation-and-conversion-kit-16-by-razor/> <http://moonreaderman.com/spy-monitor-screen-recorder-31-keygen-25-work/> <https://nashvilleopportunity.com/better-crack-para-jugar-sin-cd-age-of-empires-2-conquerors/> <https://gotweapons.com/advert/protoolsle8crackwindows-verified/> <https://choicemarketing.biz/jite-usb-gamepad-double-shock-2-free/> [http://mariasworlds.com/index.php/2022/11/23/pdf-scuolabook-crack-\\_top\\_/](http://mariasworlds.com/index.php/2022/11/23/pdf-scuolabook-crack-_top_/) <https://fajas.club/2022/11/23/the-commuter-english-download-work-720p-movies/> [https://marijuanabeginner.com/wp-content/uploads/2022/11/ESET\\_Smart\\_Security\\_v1003900\\_Final\\_Crack\\_\\_Softhound\\_full\\_ver.pdf](https://marijuanabeginner.com/wp-content/uploads/2022/11/ESET_Smart_Security_v1003900_Final_Crack__Softhound_full_ver.pdf) <http://steamworksedmonton.com/karan-arjun-mp4-link-full-movie-download/> <https://www.prarthana.net/pra/cabelas-big-game-hunter-2010-pc-download-best-tpb-torrent/> <https://womss.com/mojosoft-businesscards-mx-474-multilingual-portable-free/> <https://guc.lt/index.php/lt/grafomotorika-radni-listovi-pdf-15/> <https://brandyallen.com/2022/11/23/time-top-freeze-2-serial-number/> <https://calminax.se/microsoft-windows-7-professional-sp1-pt-br-32-bits-setup-free-verified/>